# **Python**

## Занятие 2. Условный оператор

## Ветвление

**Ветвление алгоритма** – способ организации порядка выполнения действий, когда в зависимости от **выполнения** или **невыполнения** некоторого условия выполняется одна или другая последовательность шагов.

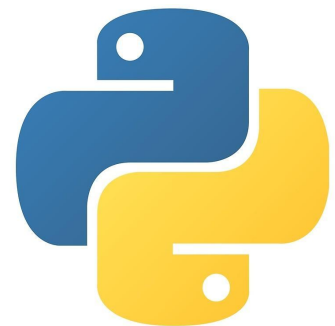

#### Формы ветвлений

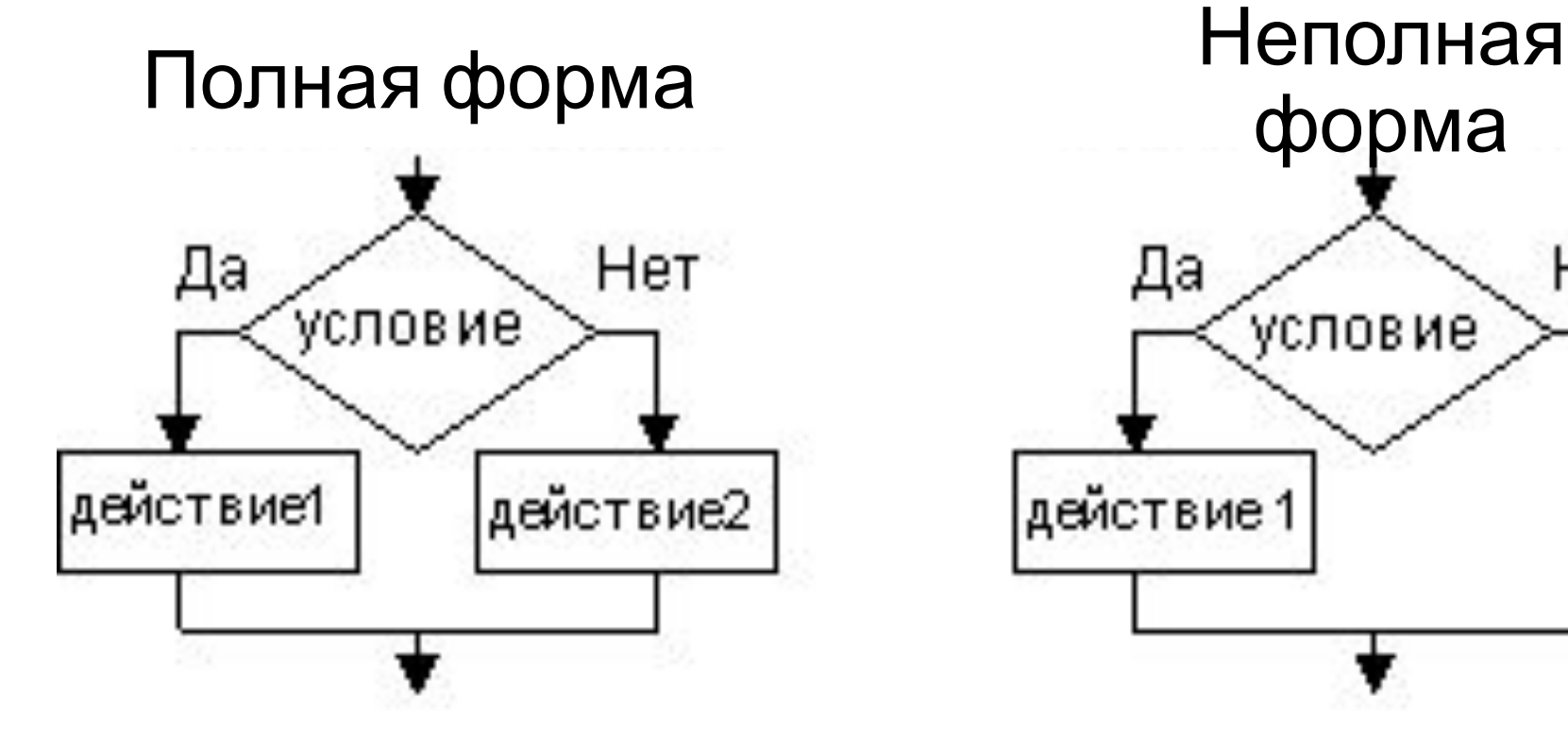

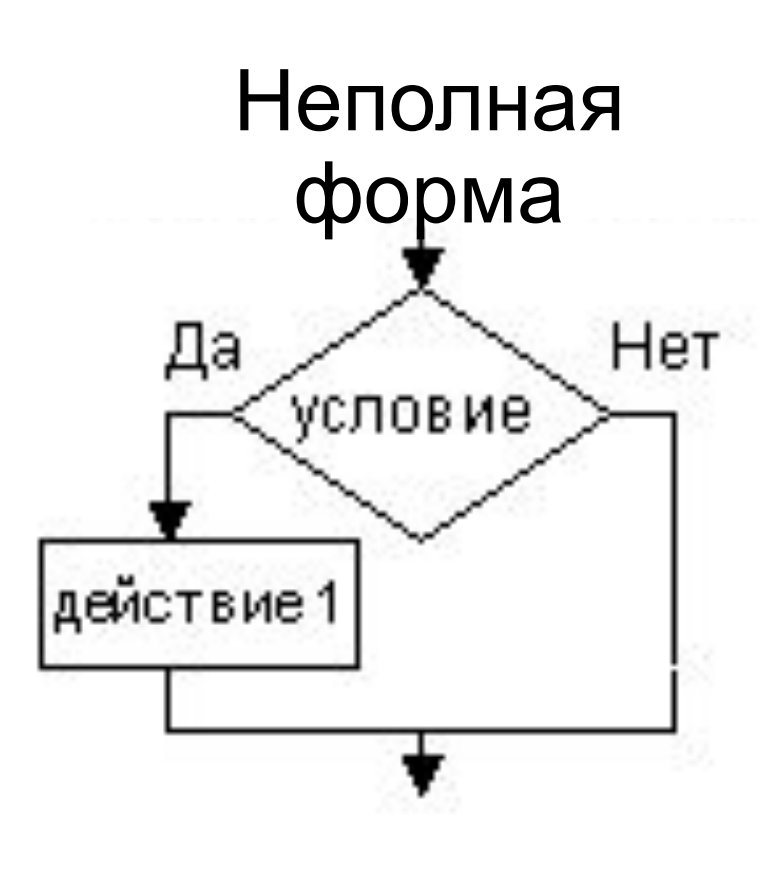

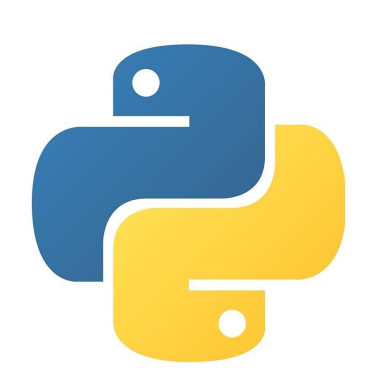

#### Как «разветвить» программу?

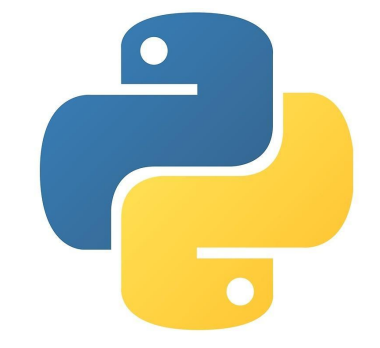

## Условный оператор

#### **Условный оператор** позволяет организовать **ветвление алгоритма**

#### Неполная форма:

**if** *условие:*

*действия, выполняемые при истинности условия*

*Tab*

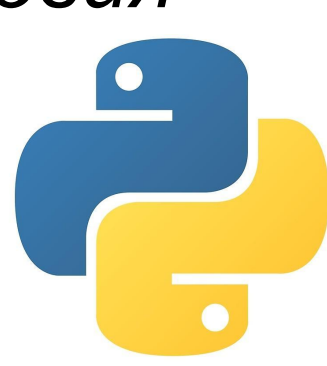

## Условный оператор

#### Полная форма:

**if** *условие:*

*действия, выполняемые при истинности условия*

**else:**

*действия, выполняемые если условие ложно*

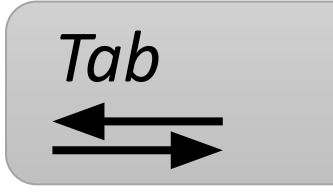

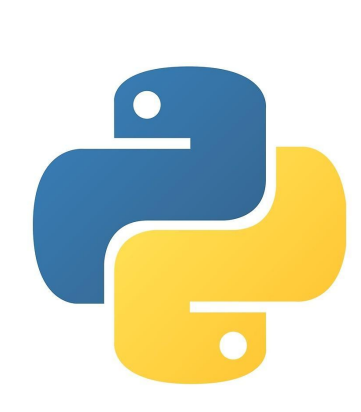

## Как должно выглядеть условие?

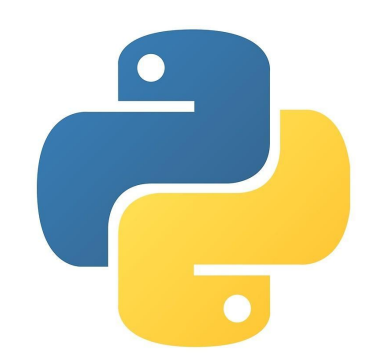

## Составление условий

Условие оператора if должно иметь логический тип. Иными словами, перед двоеточием должно стоять некое выражение, в результате которого получается значение типа bool (истина или ложь)

ВАЖНО: блок кода, который необходимо выполнить, в случае истинности выражения, отделяется четырьмя пробелами слева или клавишей Tab

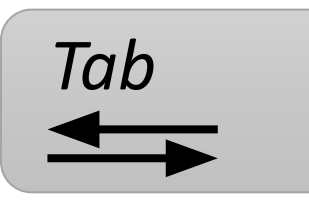

## Составление условий

#### *Пример:*

t=True if t: print("True") else: print("False")

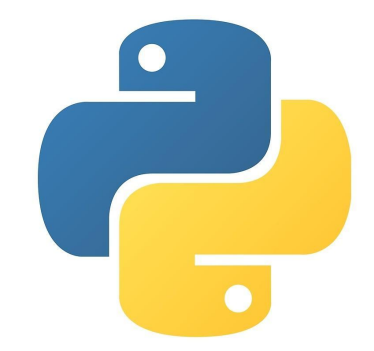

#### Логические операторы

Допустим, у нас есть два числа а и b. К ним можно применить следующие операторы сравнивания

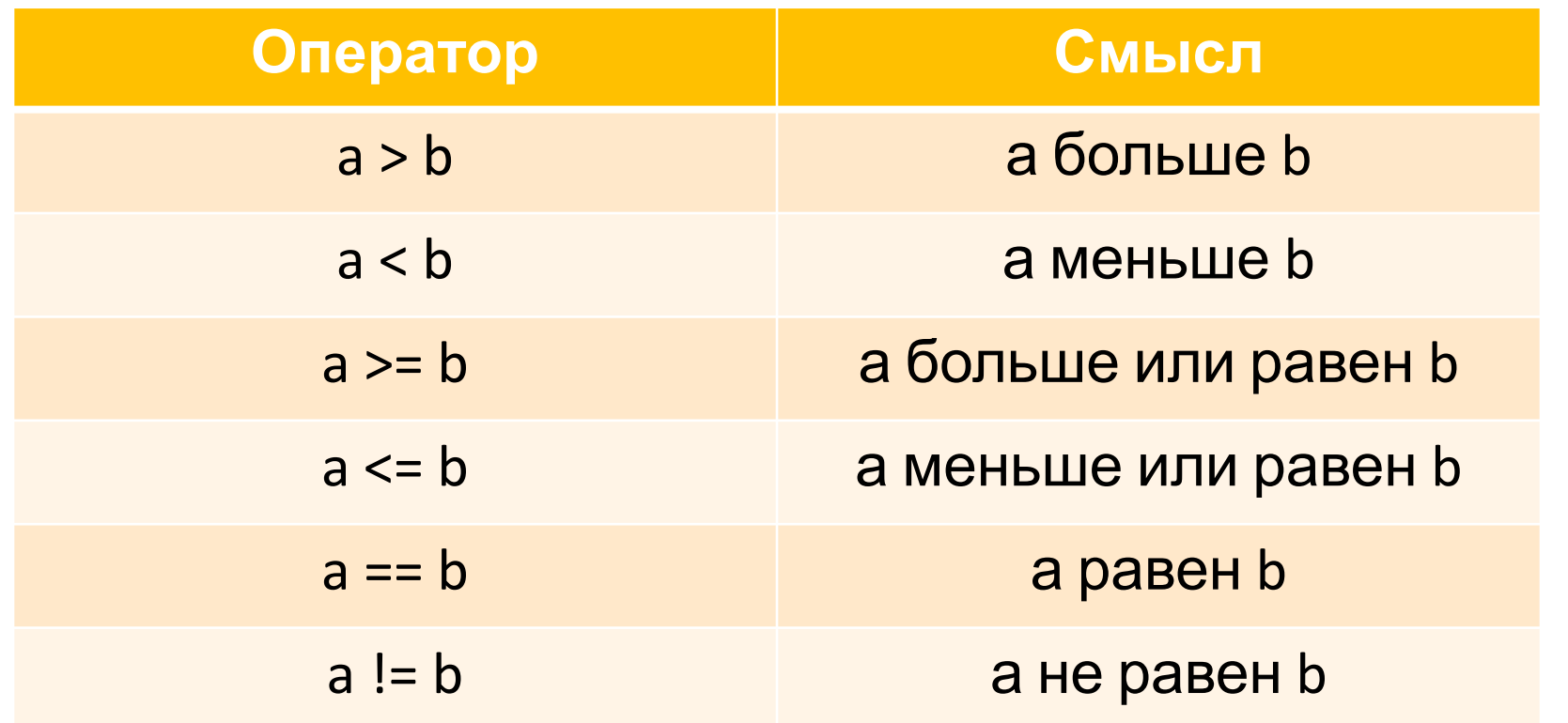

#### Логические связки

Логические связки нужны для построения сложных условий.

#### **Три основные логические связки:**

- •Логическое «не»
- •Логическое «и»
- •Логическое «или»

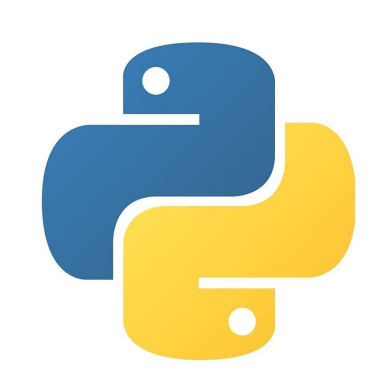

#### Логическое «не»

Логическое «не» (отрицание, инверсия) изменяет значение выражения на противоположное.

Отрицание обозначается с помощью cлова «**not**»

```
t=False
if not t:
  print("t - \text{JOKHO}'')else:
  print("t - uctuHa")
```
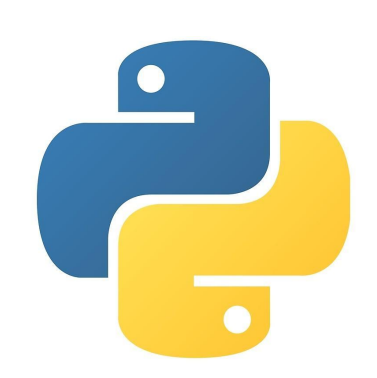

## Логическое «и»

Логическое «и» (конъюнкция) истинно тогда, когда истинны оба аргумента.

Обозначается с помощью служебного слова **«and»**

 $k=6$ 

 $m=8$ 

```
if k>5 and m>7:
```
print("оба условия выполнились") else:

print("как минимум одно не выполнилось")

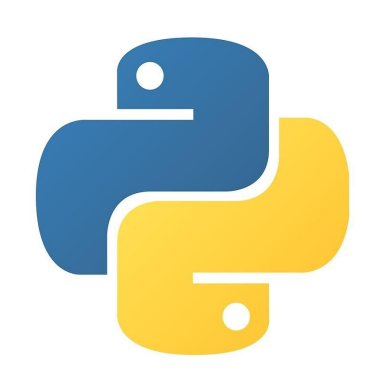

#### Логическое «или»

Логическое «или» (дизъюнкция) истинно тогда, когда истинным является хотя бы один аргумент.

Обозначается с помощью слова **«or»**

 $k=6$ 

 $m = -8$ 

```
if k>0 or m>0:
```
print("хотя бы одно число положительное") else:

print("все числа отрицательны или нули")

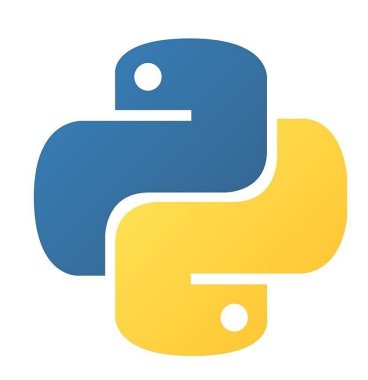

## Цепочки if – elif - else

Можно составлять сложные последовательности проверок, например:

```
x=int(input())
if x>=0 and x<=9:
  print("Однозначное")
elif x>9 and x<=99:
  print( "Двузначное")
elif x>99 and x<1000:
    print("Трёхзначное")
else
   print(" Многозначное")
```
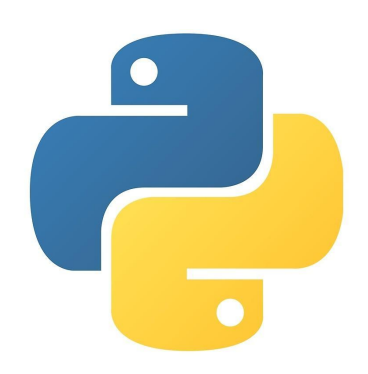

## Задачи!

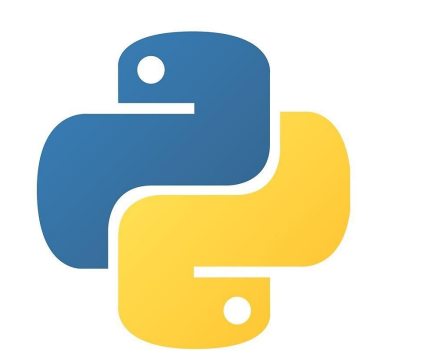

#### Вводится целое число. Проверить, является ли оно четным

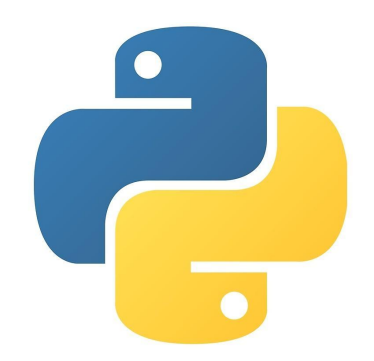

Вводится число. Вывести «+», если оно положительное, «-», если оно отрицательное и «ноль», если число равно 0. Использовать if-elif-else

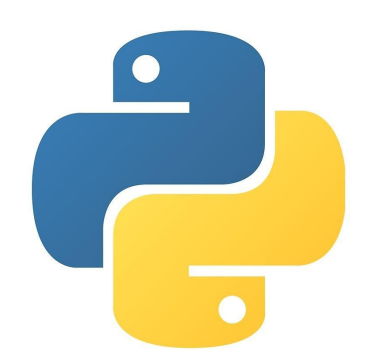

#### Даны два числа. Найти и вывести большее из них

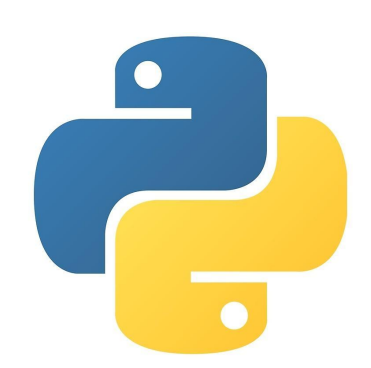

#### Вводятся длины сторон треугольника. Проверить, существует ли треугольник с такими сторонами

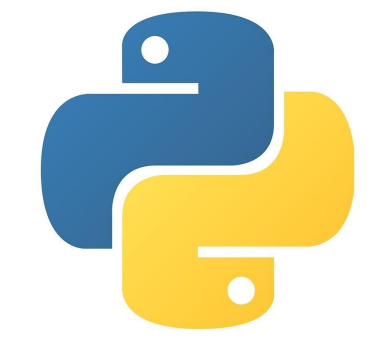

#### Вводятся длины сторон треугольника. Проверить, существует ли треугольник с такими сторонами

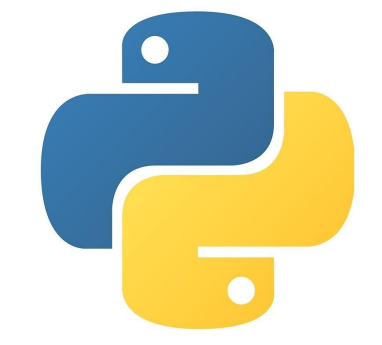

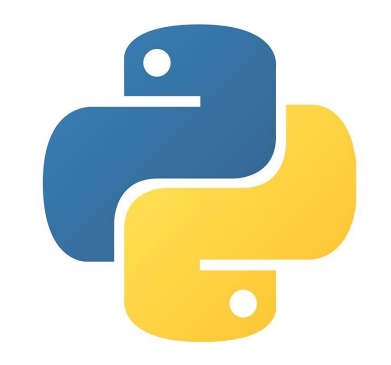

#### Написать программу, решающую квадратное уравнение (а $x^2$ +bx+c=0). Вводятся а,b,c.

#### Вводится номер билетика автобуса. Программа должна определить, можно ли его назвать «счастливым»

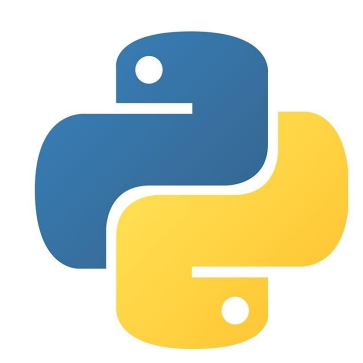

#### На сегодня достаточно

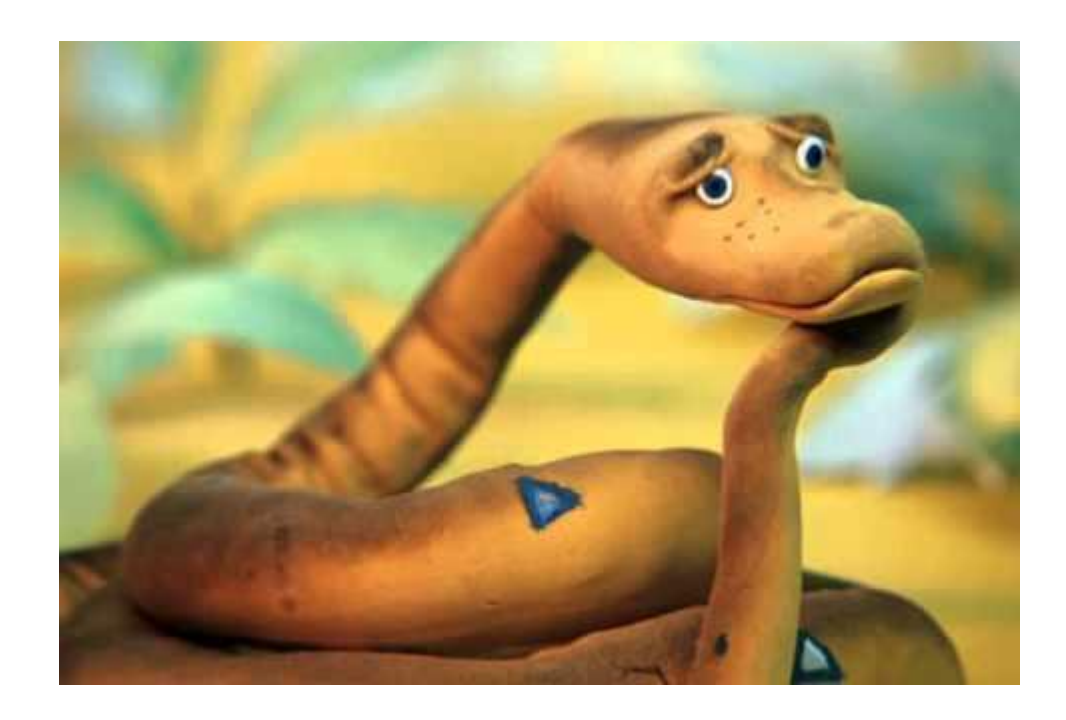

Жду вас на следующих занятиях! На забывайте тетрадь и ручку!

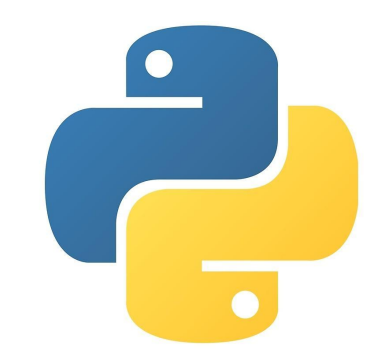